## **P ROGRAMMABLE I NDICATORS AND P ROCESS C ONTROLLERS**

## *60 SERIES*

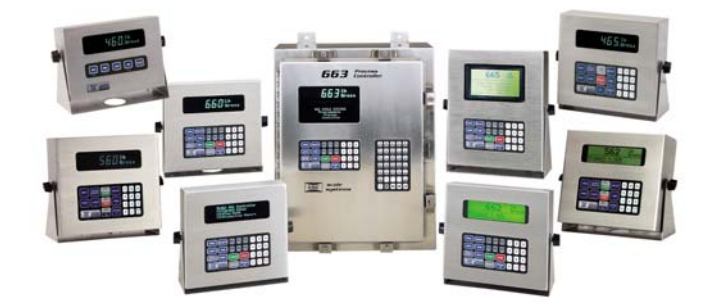

User Guide Version 3.0

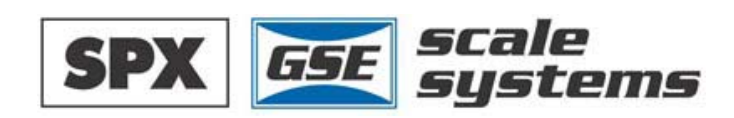

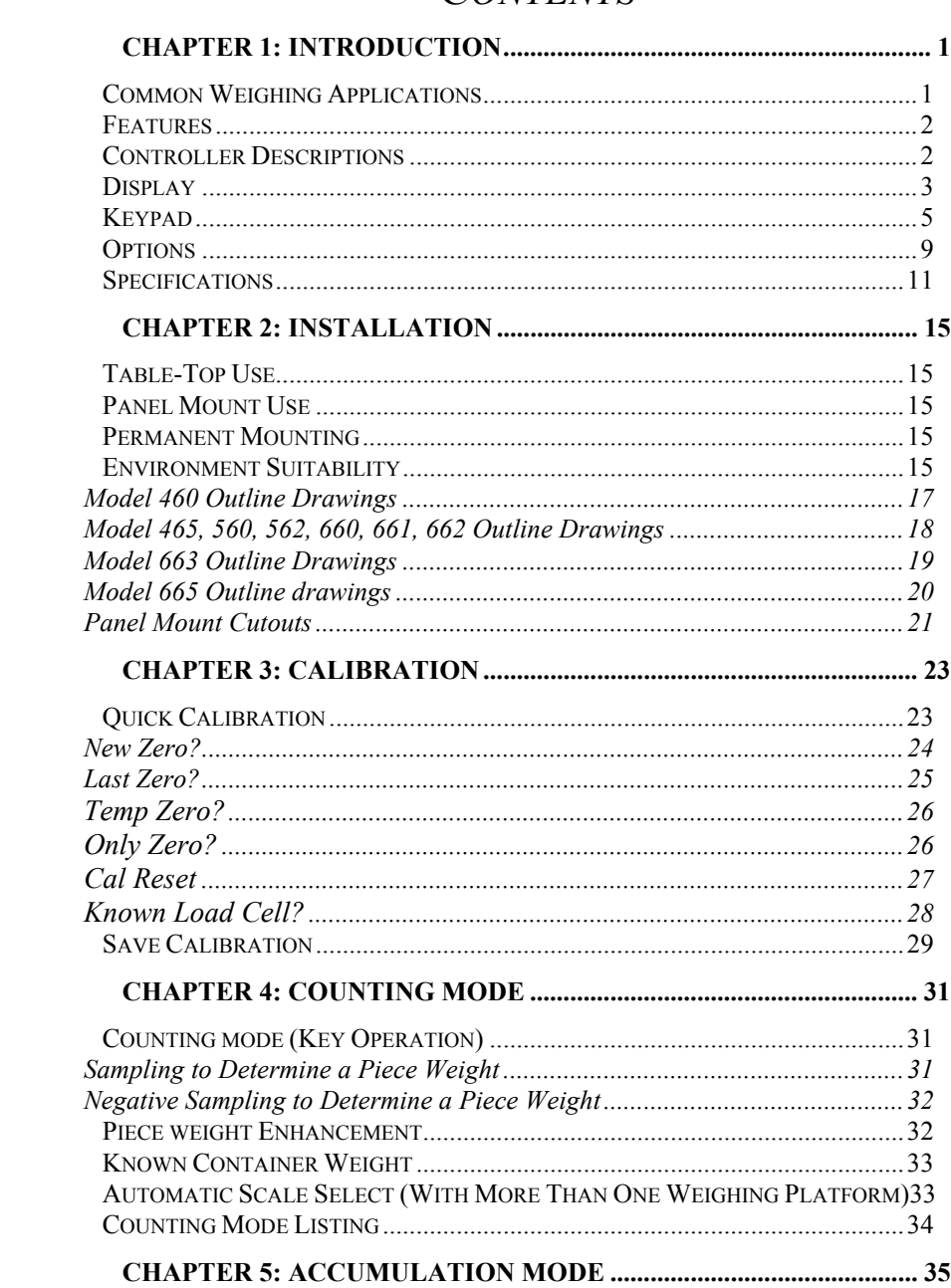

## **CONTENTS**

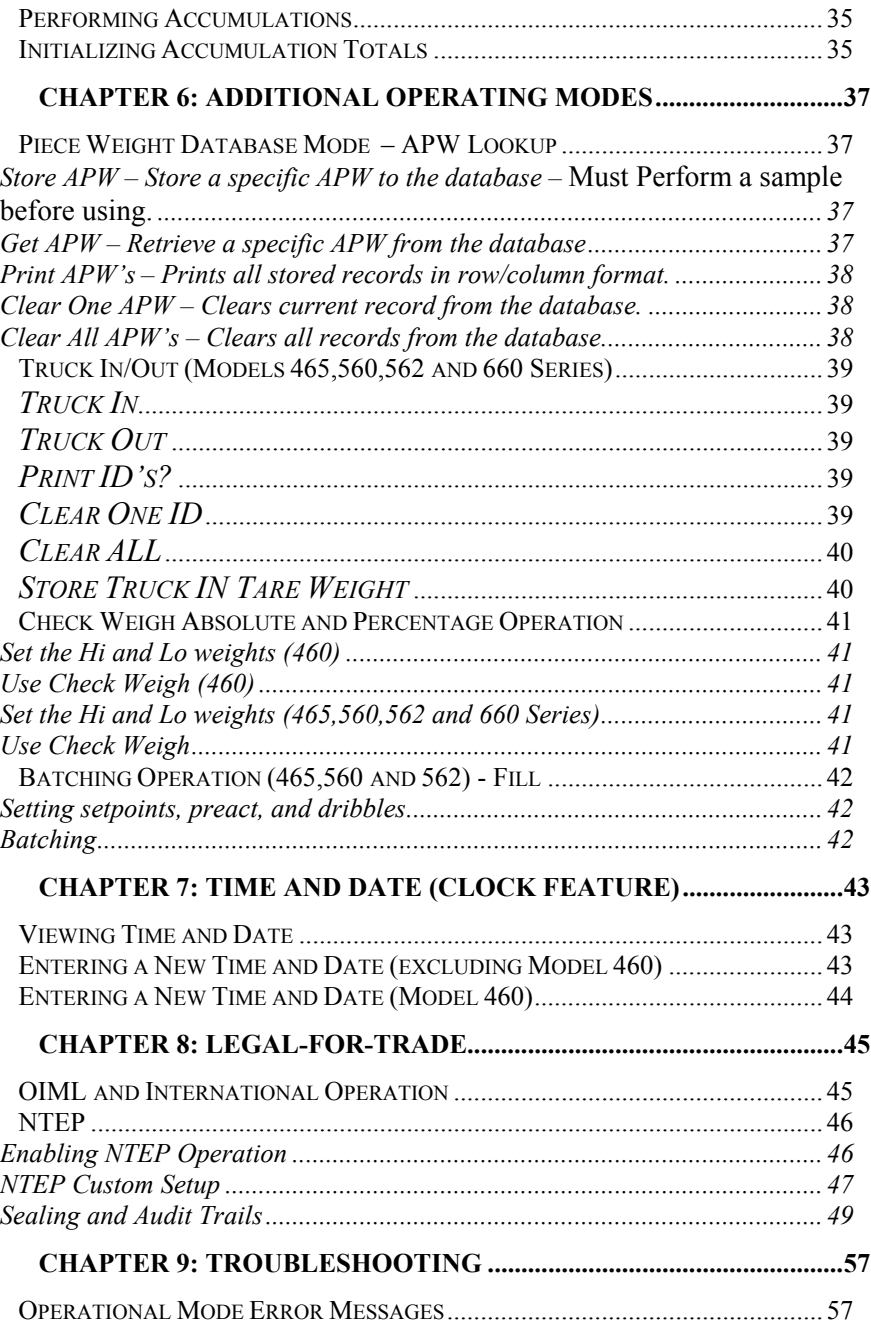

ii

Ξ

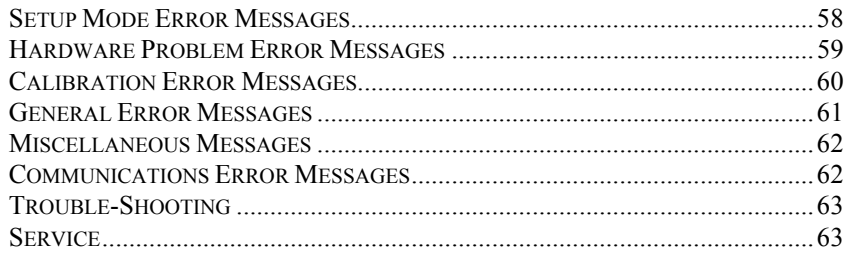

 $\overline{iii}$ 

This is a "Table of Contents preview" for quality assurance

The full manual can be found at<http://the-checkout-tech.com/estore/catalog/>

We also offer free downloads, a free keyboard layout designer, cable diagrams, free help and support.

*[http://the-checkout-tech.com](http://the-checkout-tech.com/) : the biggest supplier of cash register and scale manuals on the net*